# Computação Gráfica I

#### Professor:

Anselmo Montenegro www.ic.uff.br/~anselmo

## Conteúdo:

- Cores e imagens

#### Instituto de Computação - UFF

# *Cores: intuição*

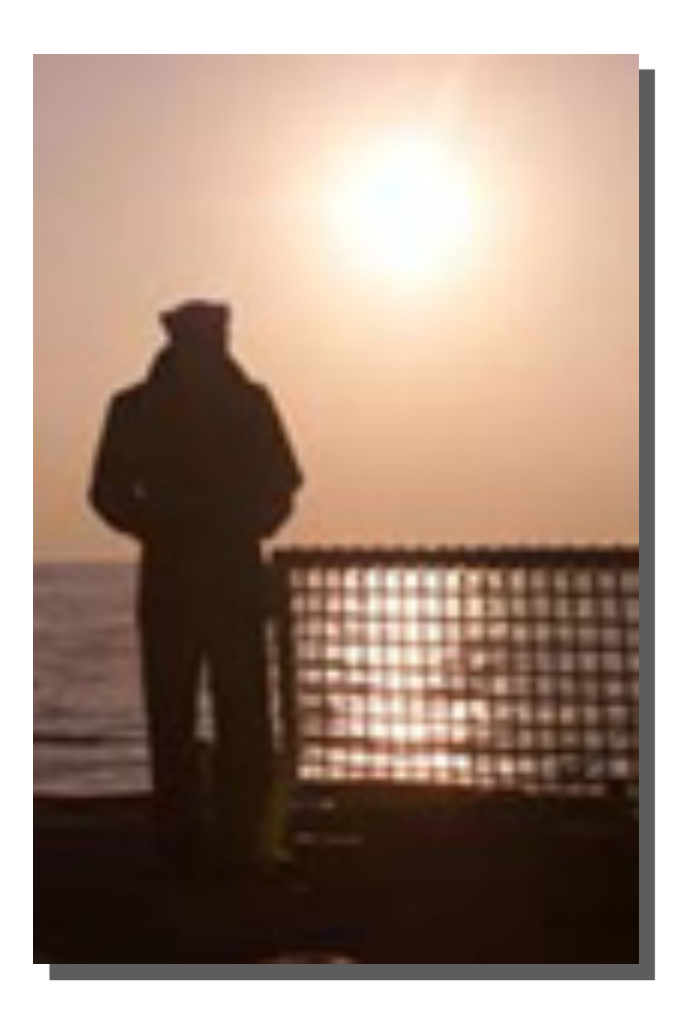

Luz + Sistema Visual

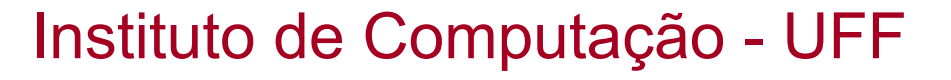

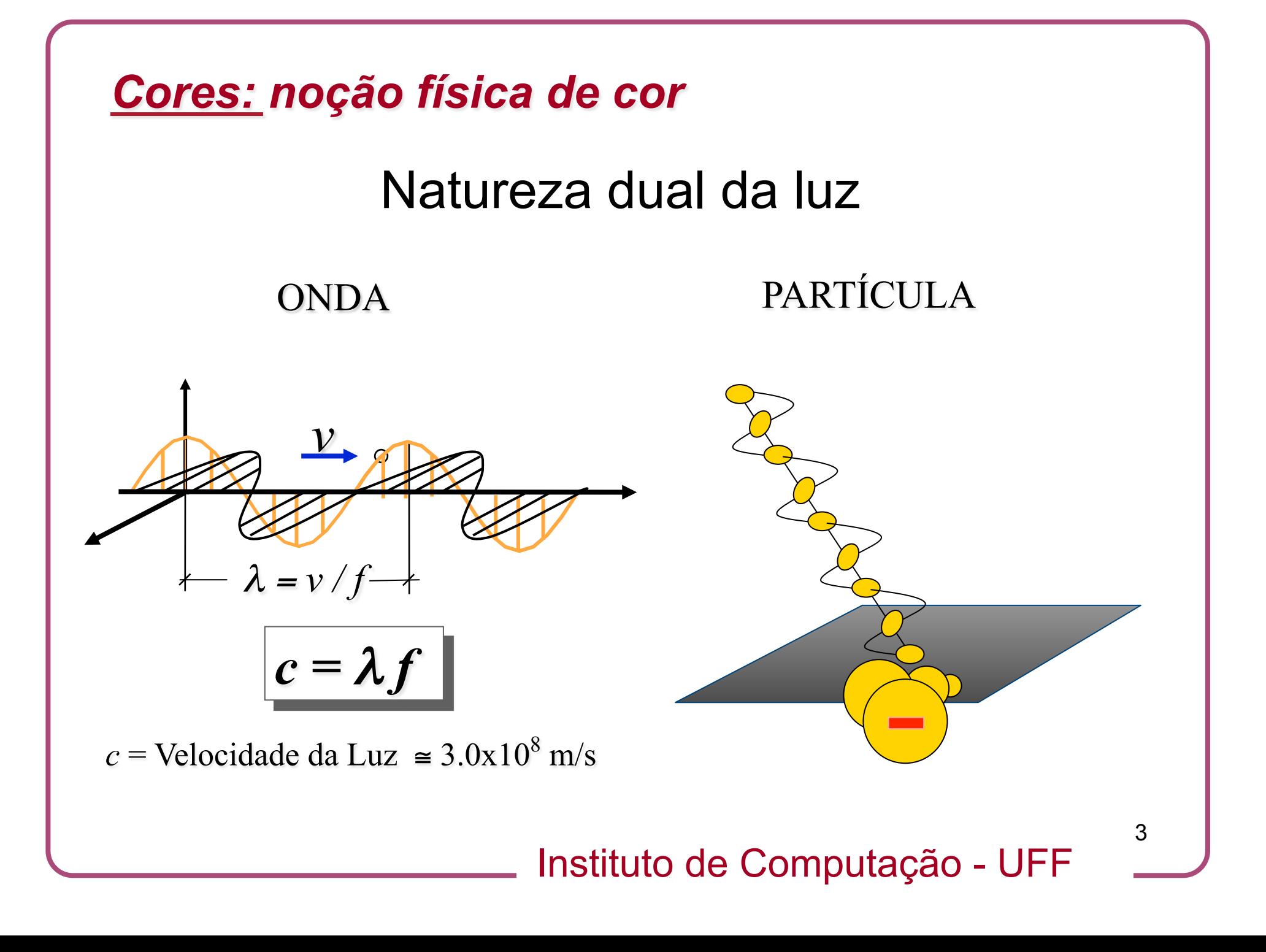

#### *Cores: cor como onda eletro-magnética*

#### *Onda eletro-magnética*

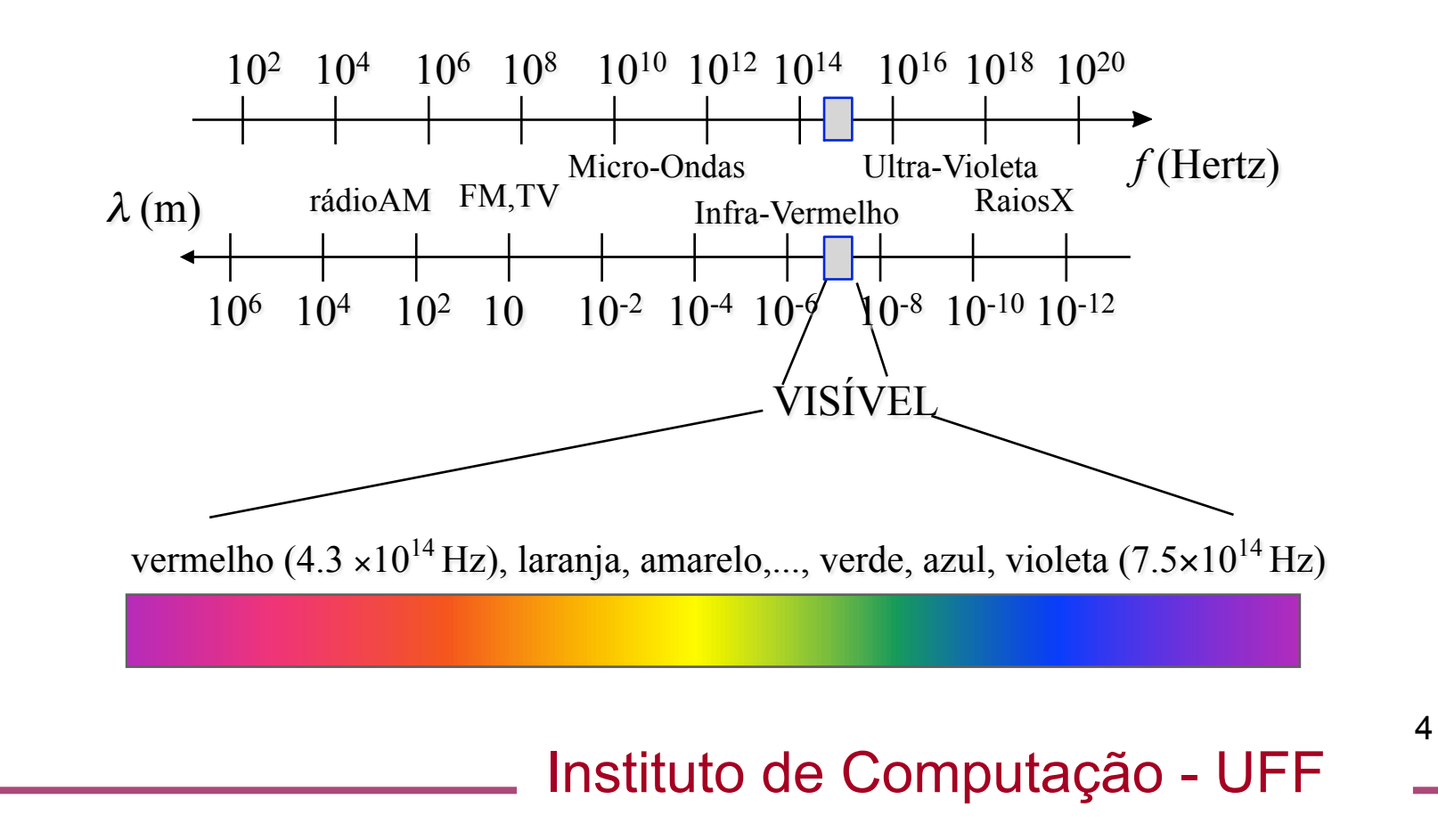

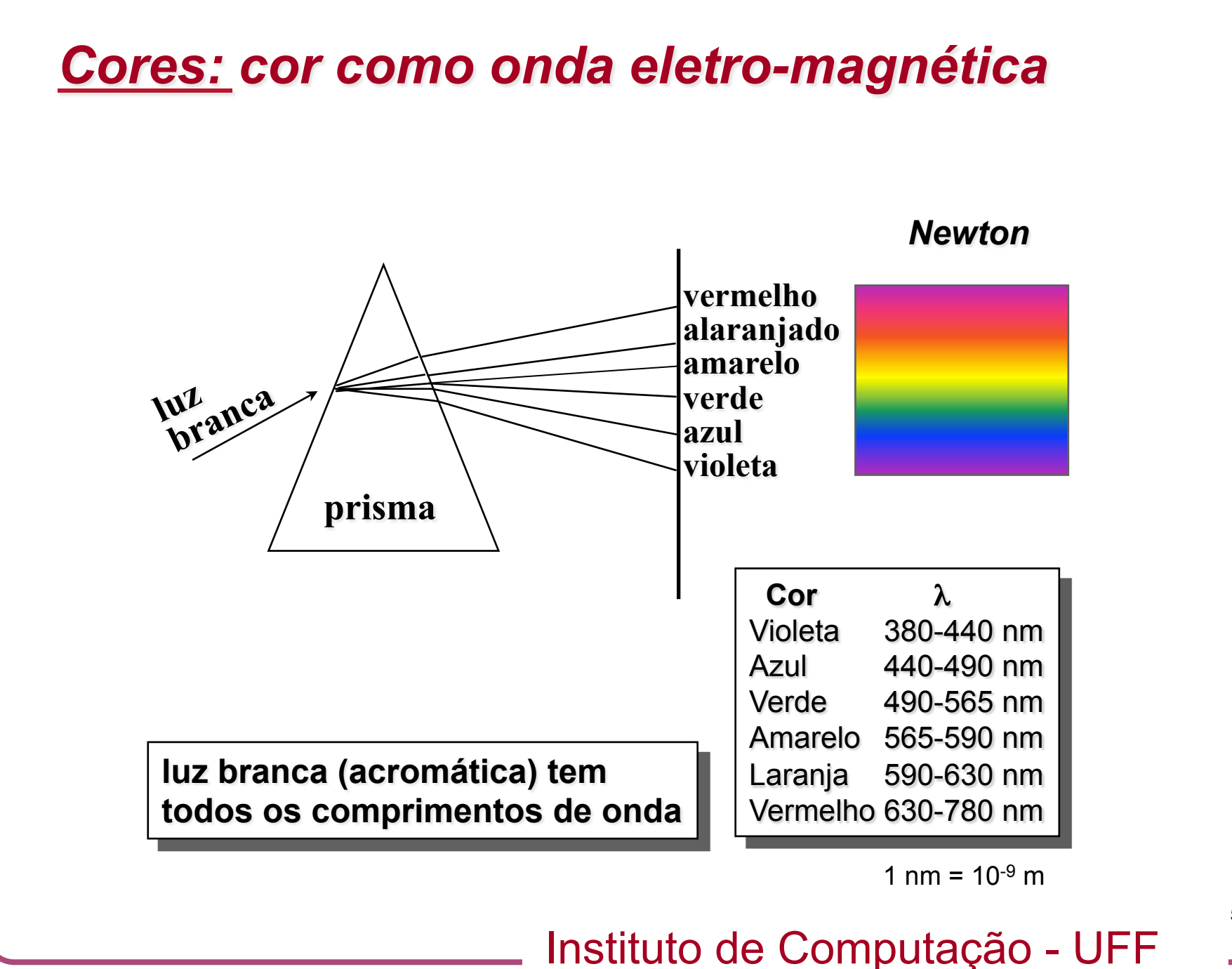

#### *Cores: distribuição espectral da luz*

*Distribuição espectral da luz*

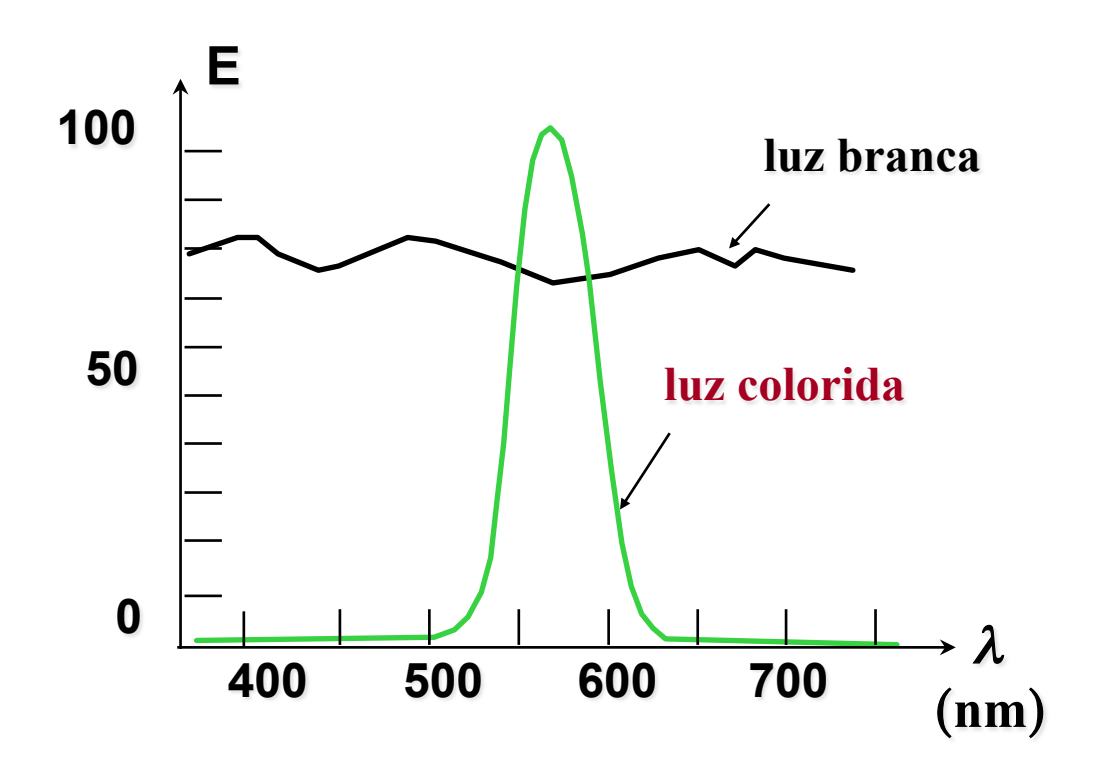

Instituto de Computação - UFF

## *Cores: processo de formação*

- As cores que percebemos surgem da *iteração entre fontes de luz e diversos tipos de materiais* encontrados no mundo físico.
- Tipos de processos de formação:
	- Aditivo.
	- Subtrativo.
	- Por pigmentação.

#### Instituto de Computação - UFF

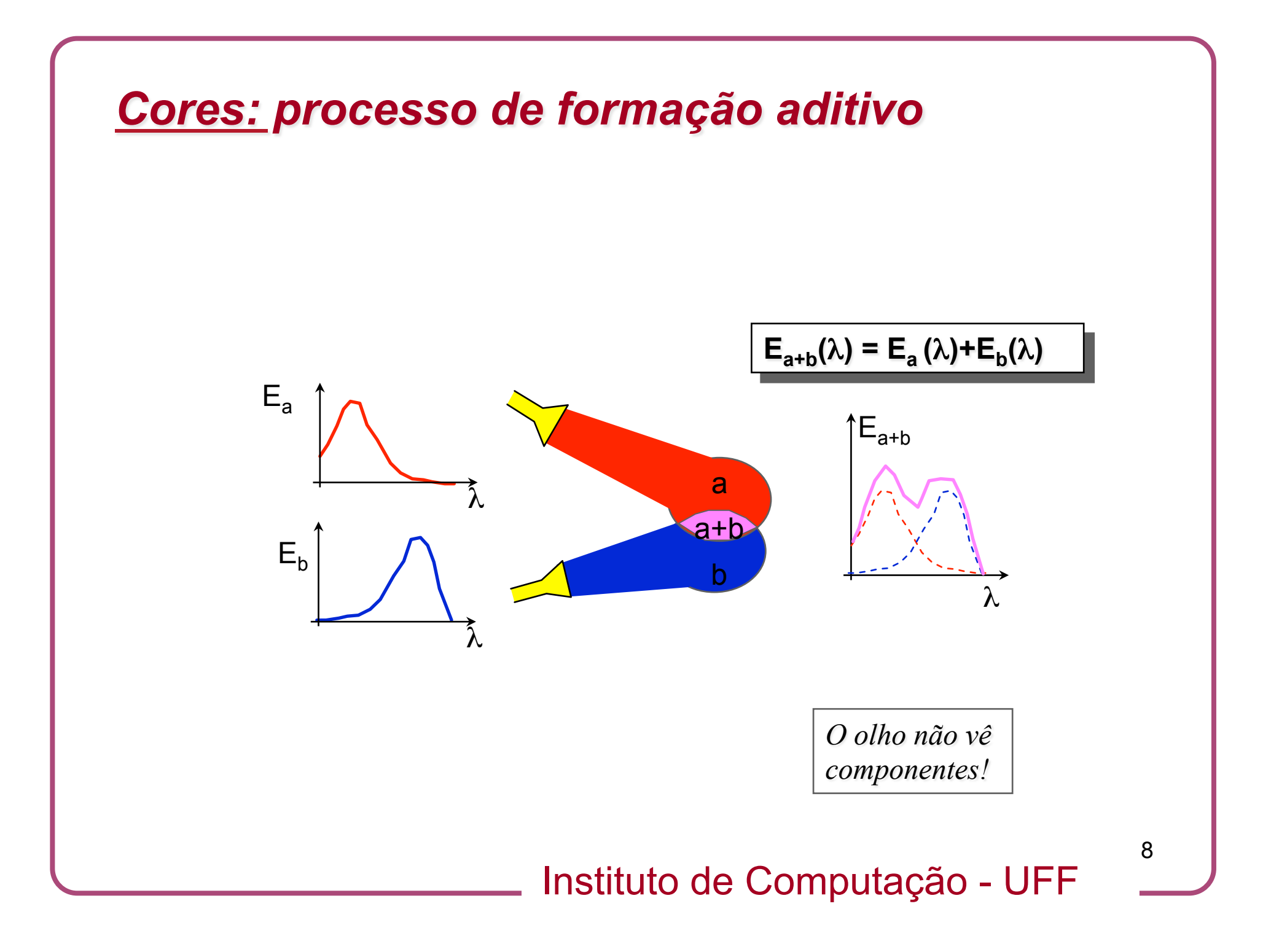

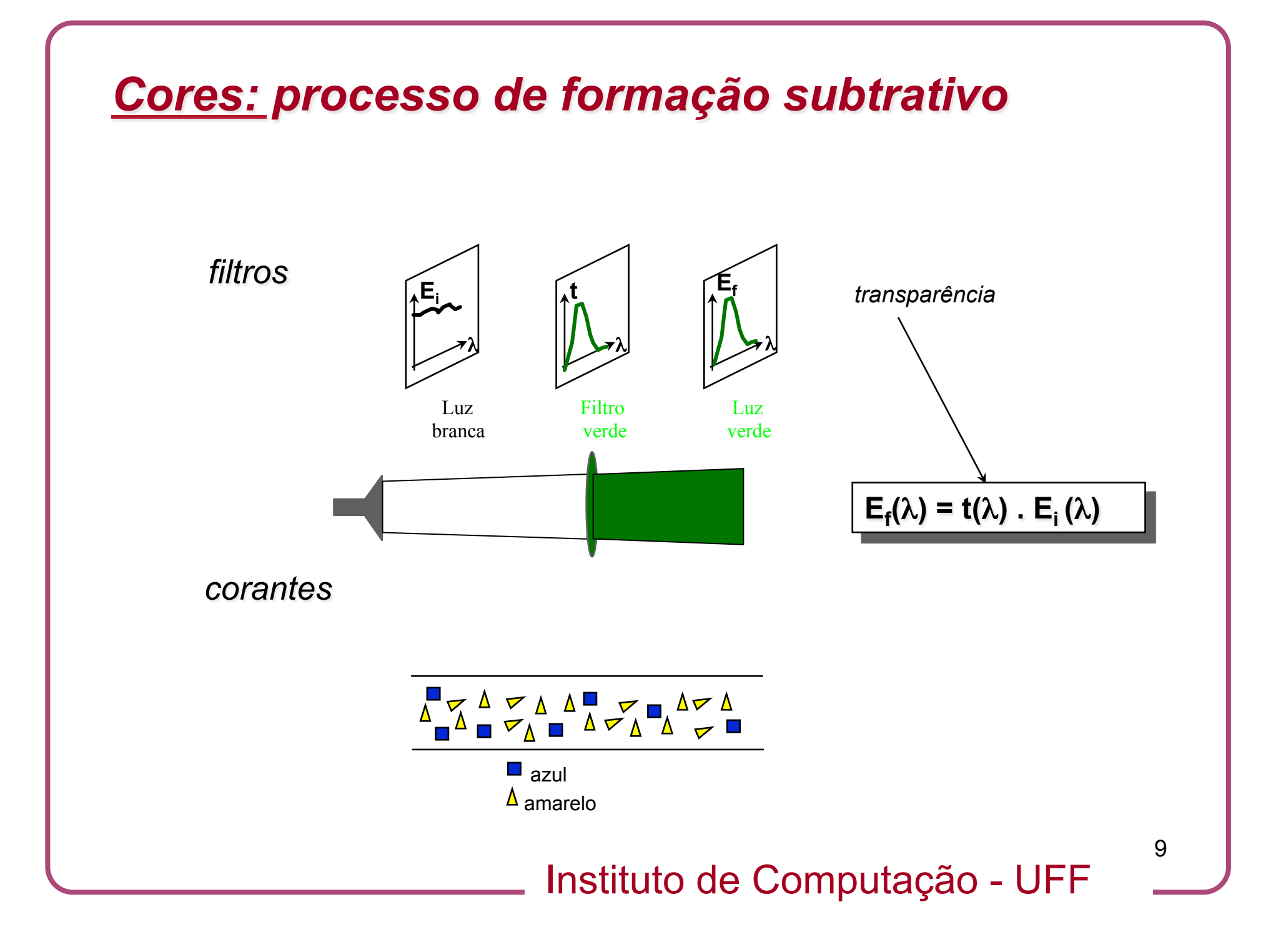

## *Cores: processo de formação por pigmentação*

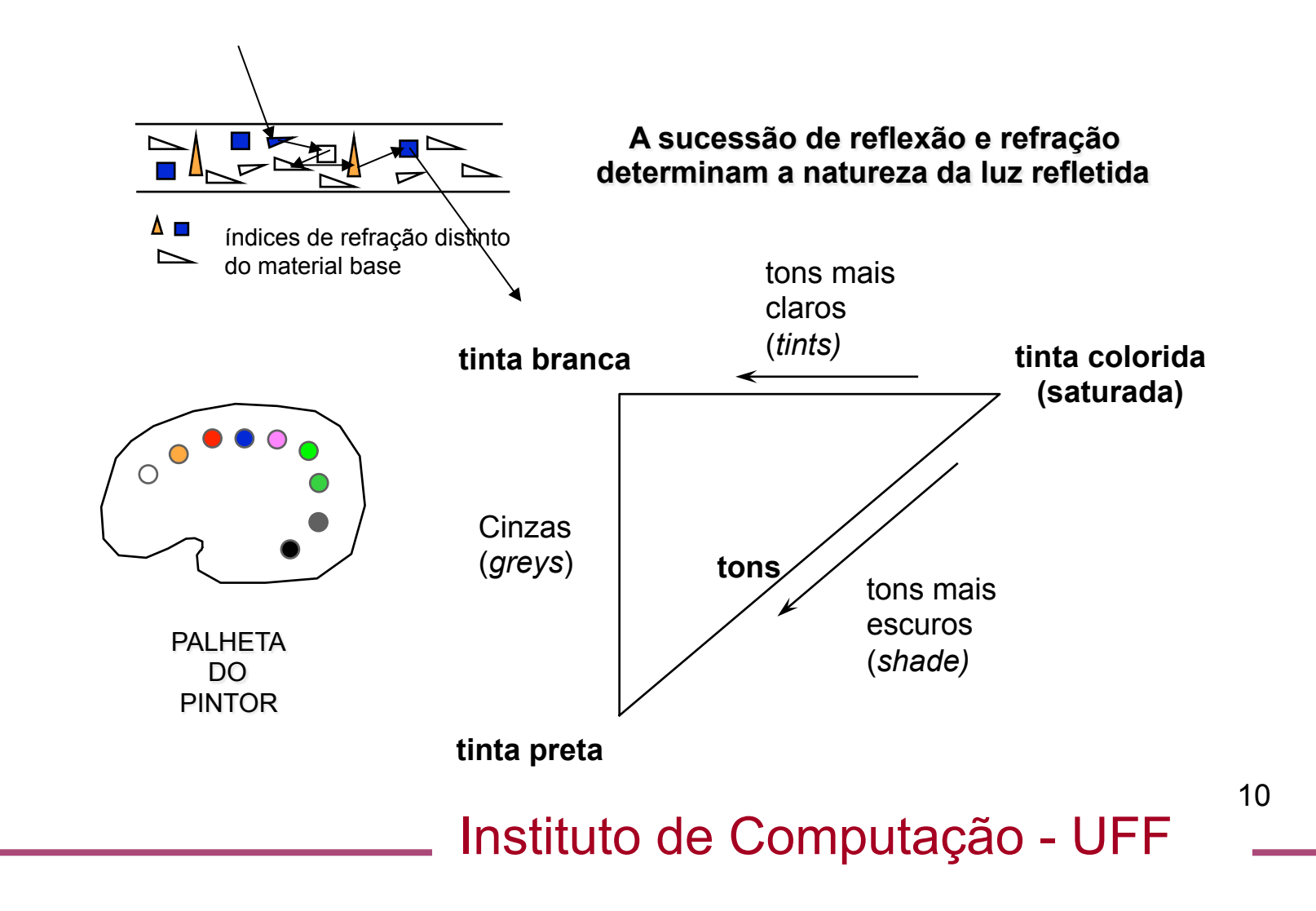

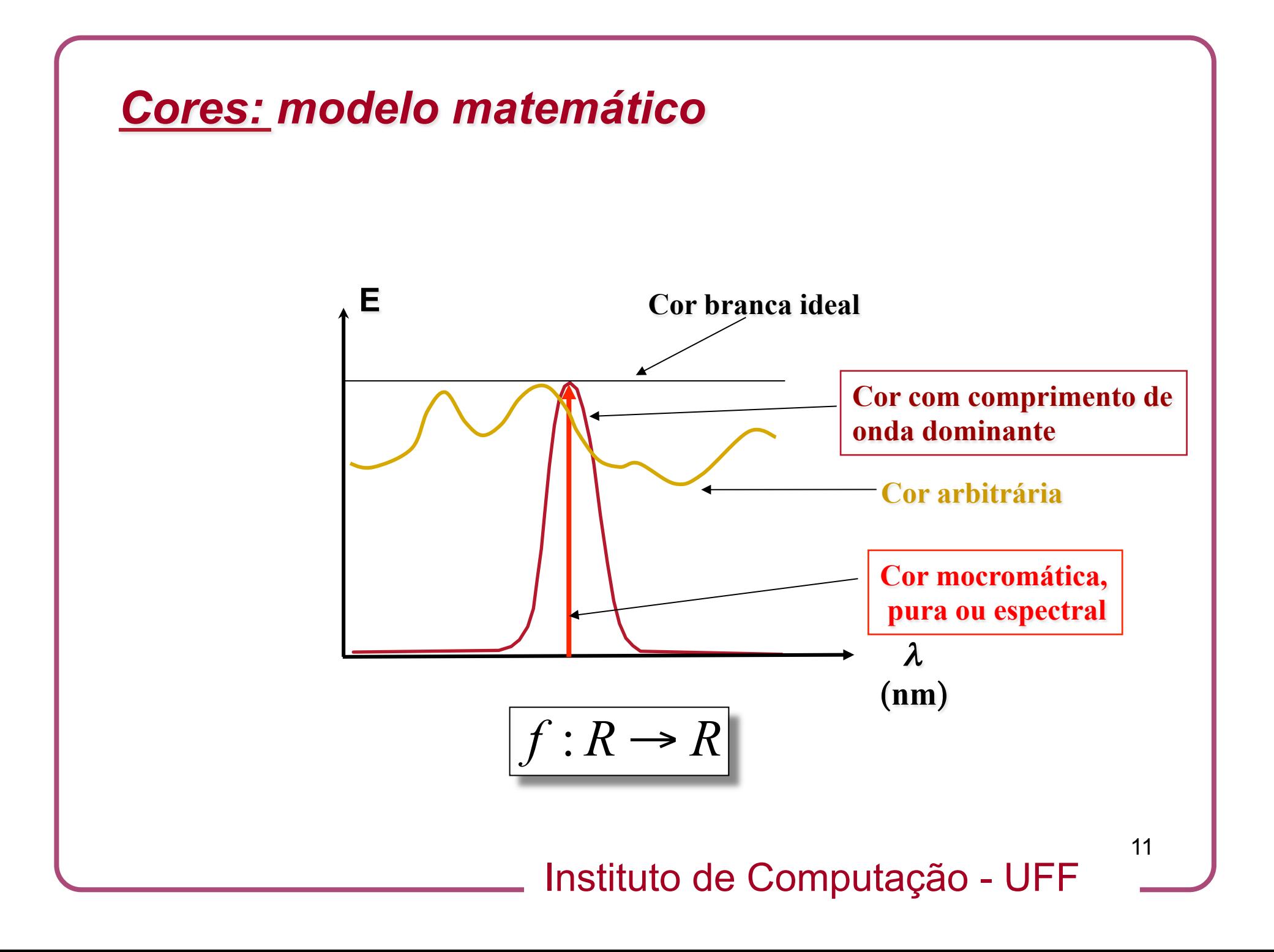

#### *Cores: espaço de cores E*

- Espaço de funções correspondentes às distribuições espectrais.
- Possui dimensão infinita.
- Para manipulá-lo computacionalmente é necessário representá-lo.

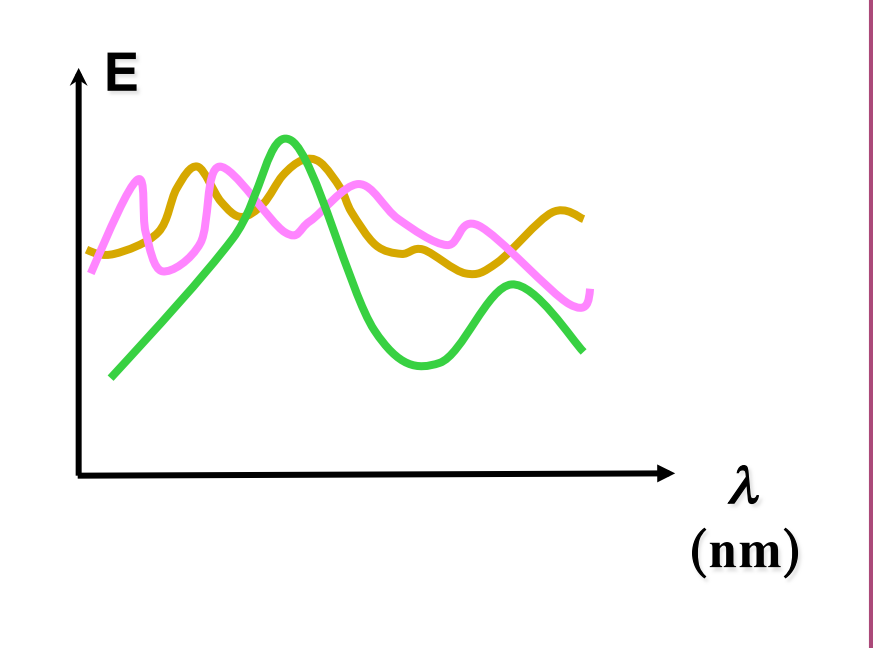

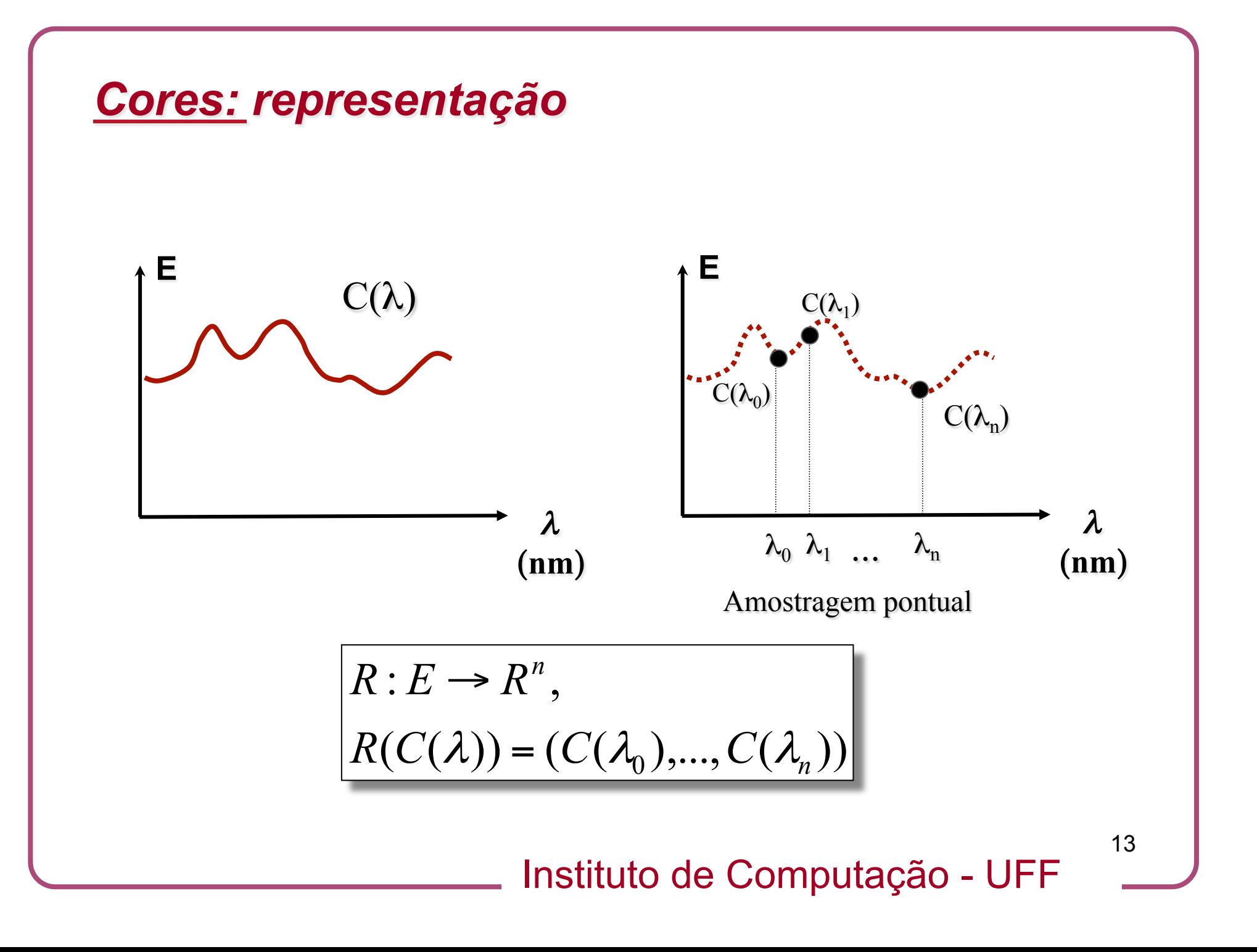

#### *Cores: reconstrução*

- Depende de dois fatores:
	- Número de amostras utilizadas.
	- Método de interpolação.

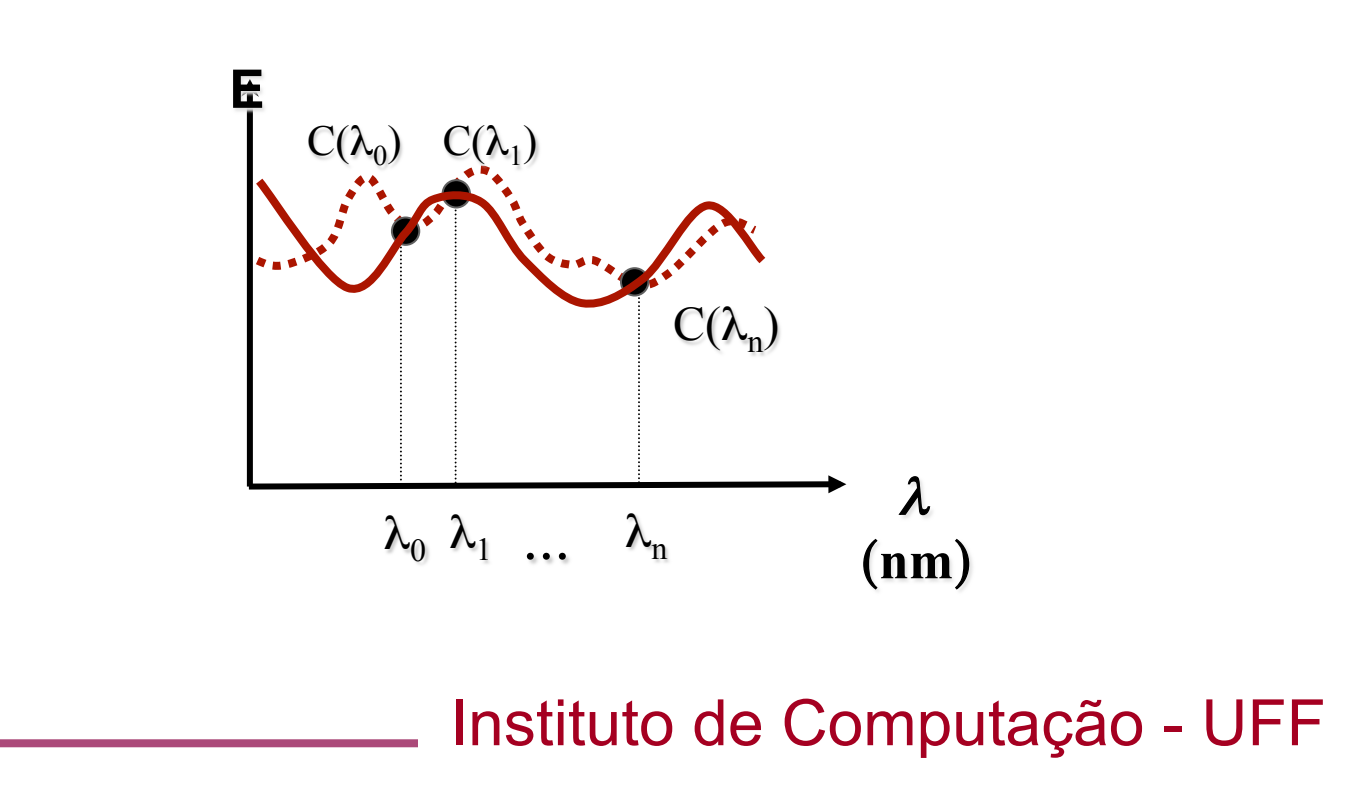

## *Cores: o problema de representação e reconstrução de cores*

- Questões fundamentais:
	- O que é uma "boa" reconstrução de cores?
	- Quantas cores devem ser usadas como base da representação?
	- Que cores (primárias) devem compor esta base?

## *Cores: uma solução par o problema de representação-reconstrução*

- Boa = perceptualmente adequada (reconstrução metamérica)
- Número de cores = 3
- Cores: vermelho, verde e azul
- Inspiração: sistema visual humano

#### *Cores: representação no sistema visual humano*

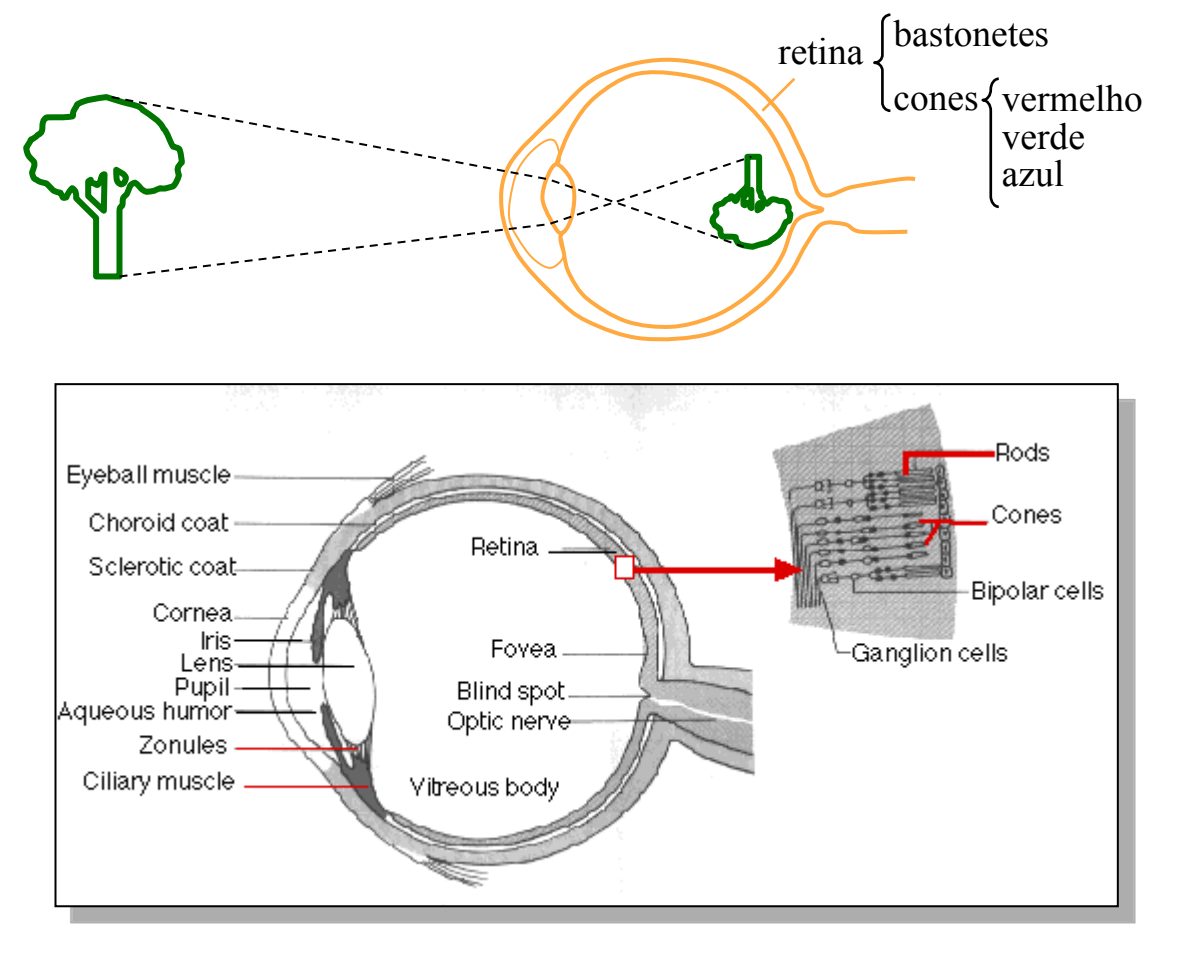

Instituto de Computação - UFF

#### *Cores: representação no sistema visual humano*

Olho humano: Cones (RGB) e Bastonetes (cegos para cor) **.20**   $G(\lambda)$ **.18**   $R(λ)$ **fração de luz absorvida .16**  fração de luz absorvida<br>por cada cone **.14 por cada cone .12 .10 .08 .06 .04**   $B(λ)$ **.02 0 400 440 480 520 560 600 640 680 <sup>1</sup>λ comprimento de onda (nm)** 

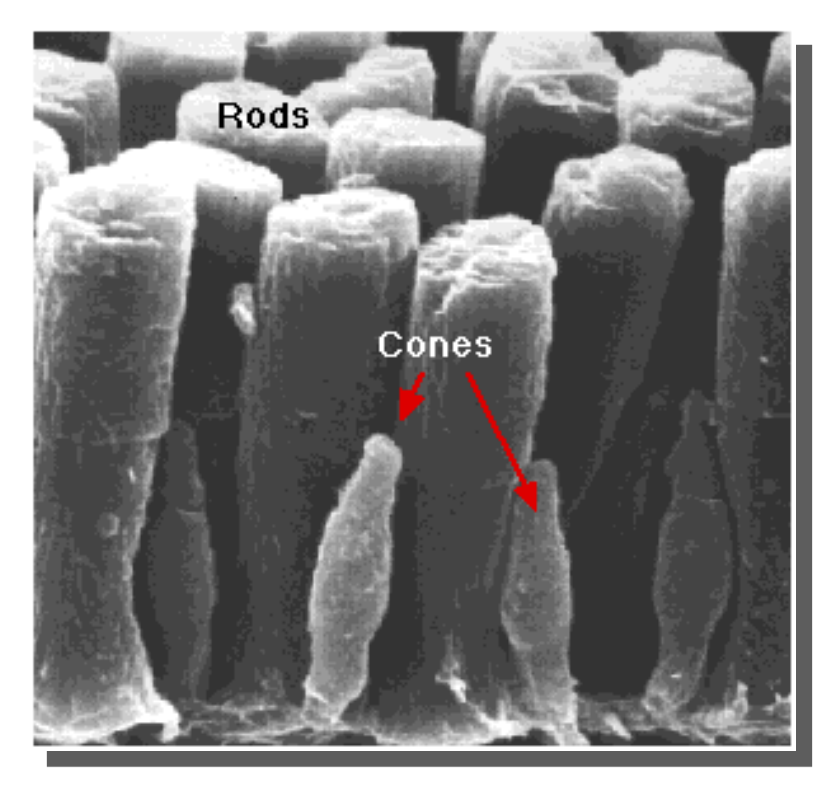

Instituto de Computação - UFF

## *Cores: representação no espaço tricromático*

- O sistema visual humano representa as cores do espaço espectral E em um espaço tricromático.
- Isto significa que três amostras(nas faixas correspondentes ao vermelho, verde e azul) é suficiente para os propósitos de reconstrução perceptual.

## *Cores: sistemas de cor da Computação Gráfica*

- Sistemas dos Dispositivos.
- Sistemas Computacionais.
- Sistemas de Interface.

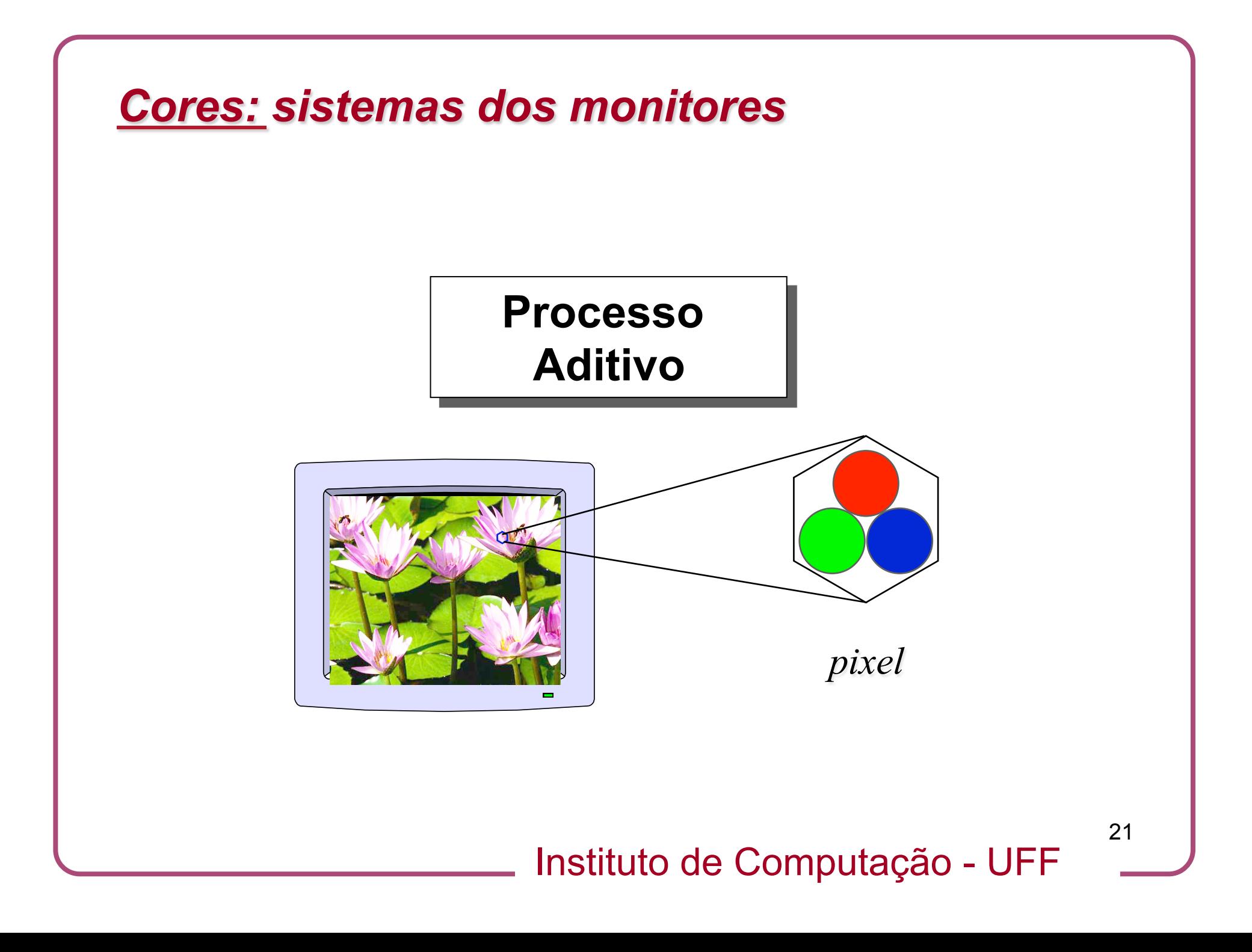

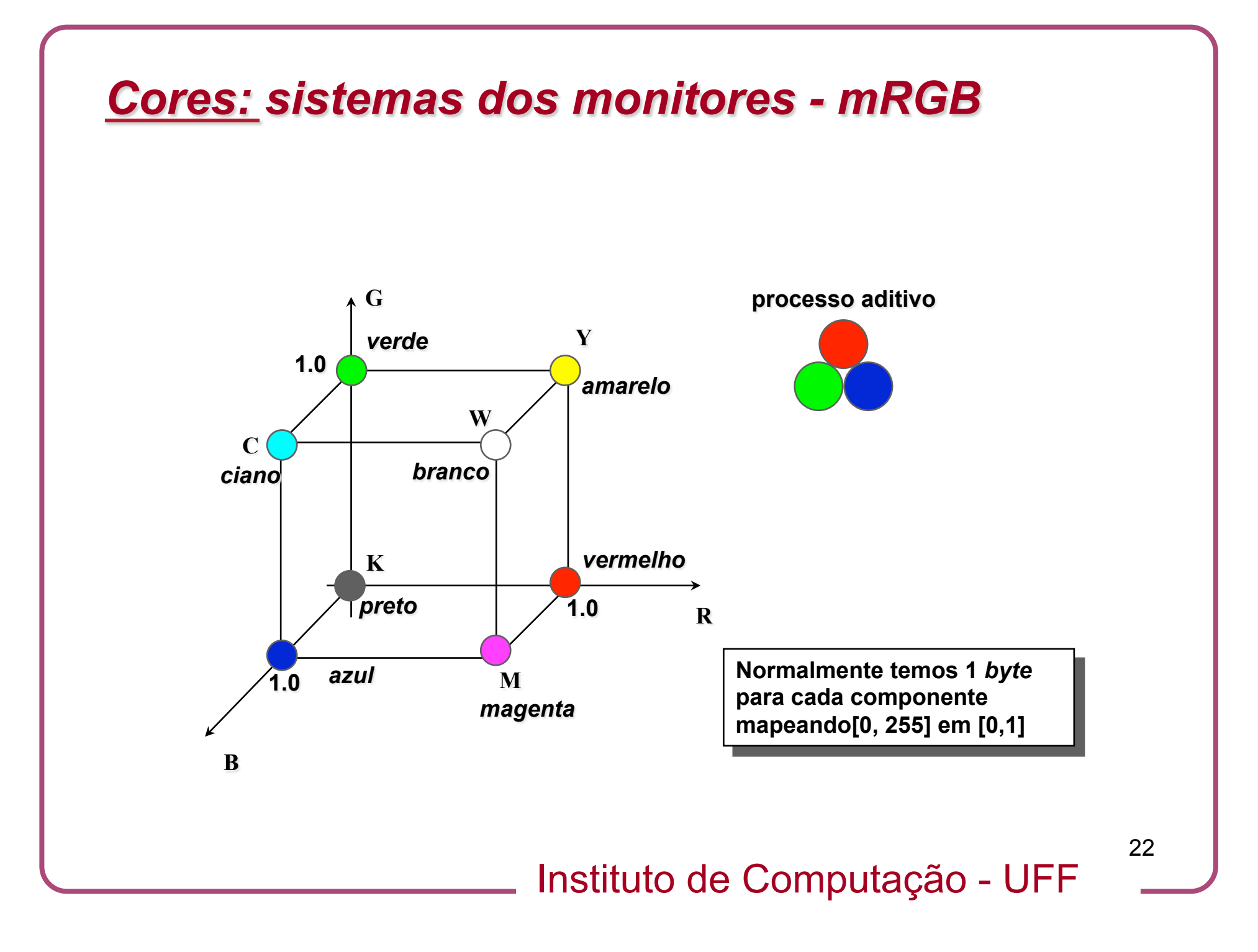

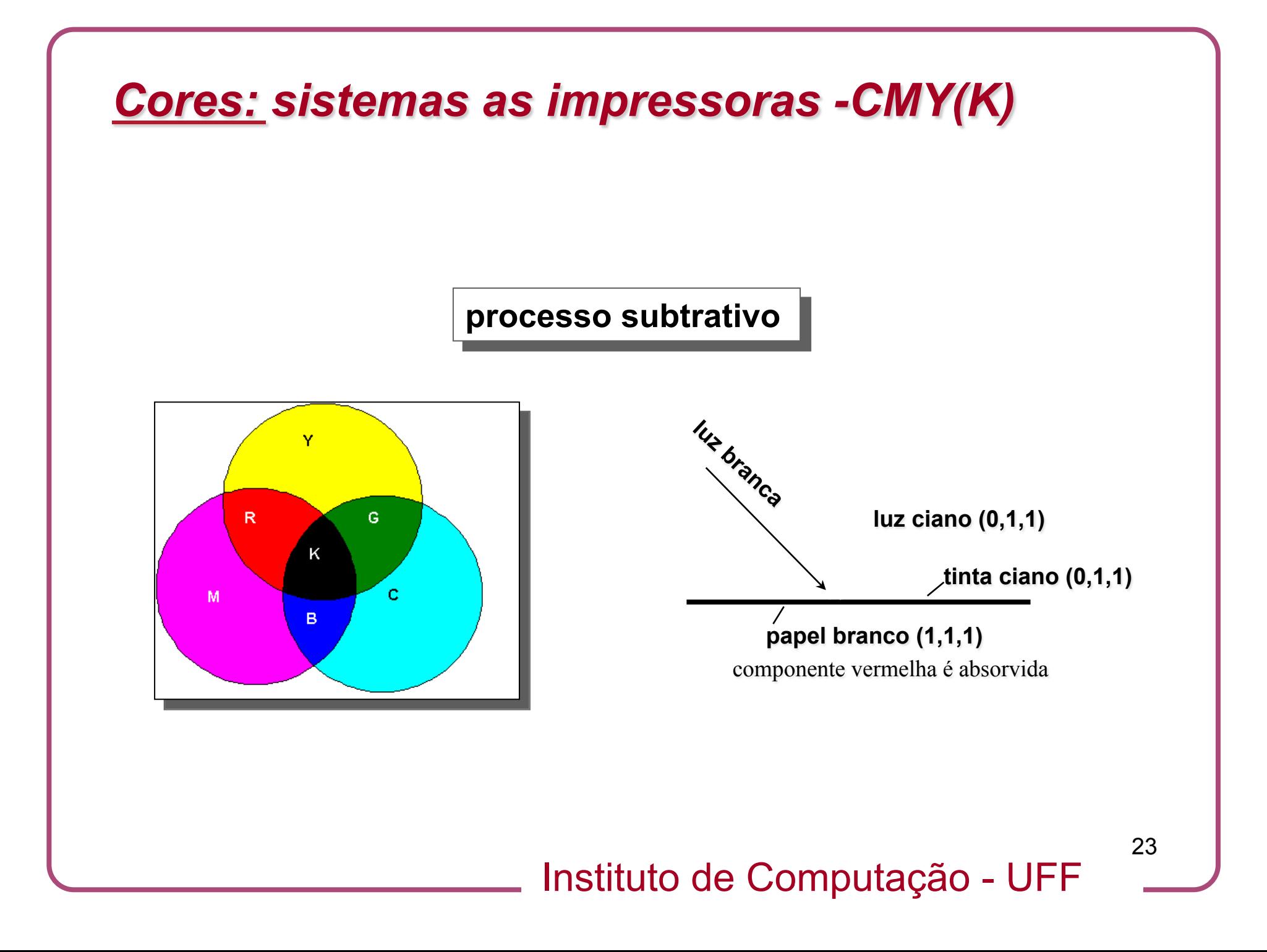

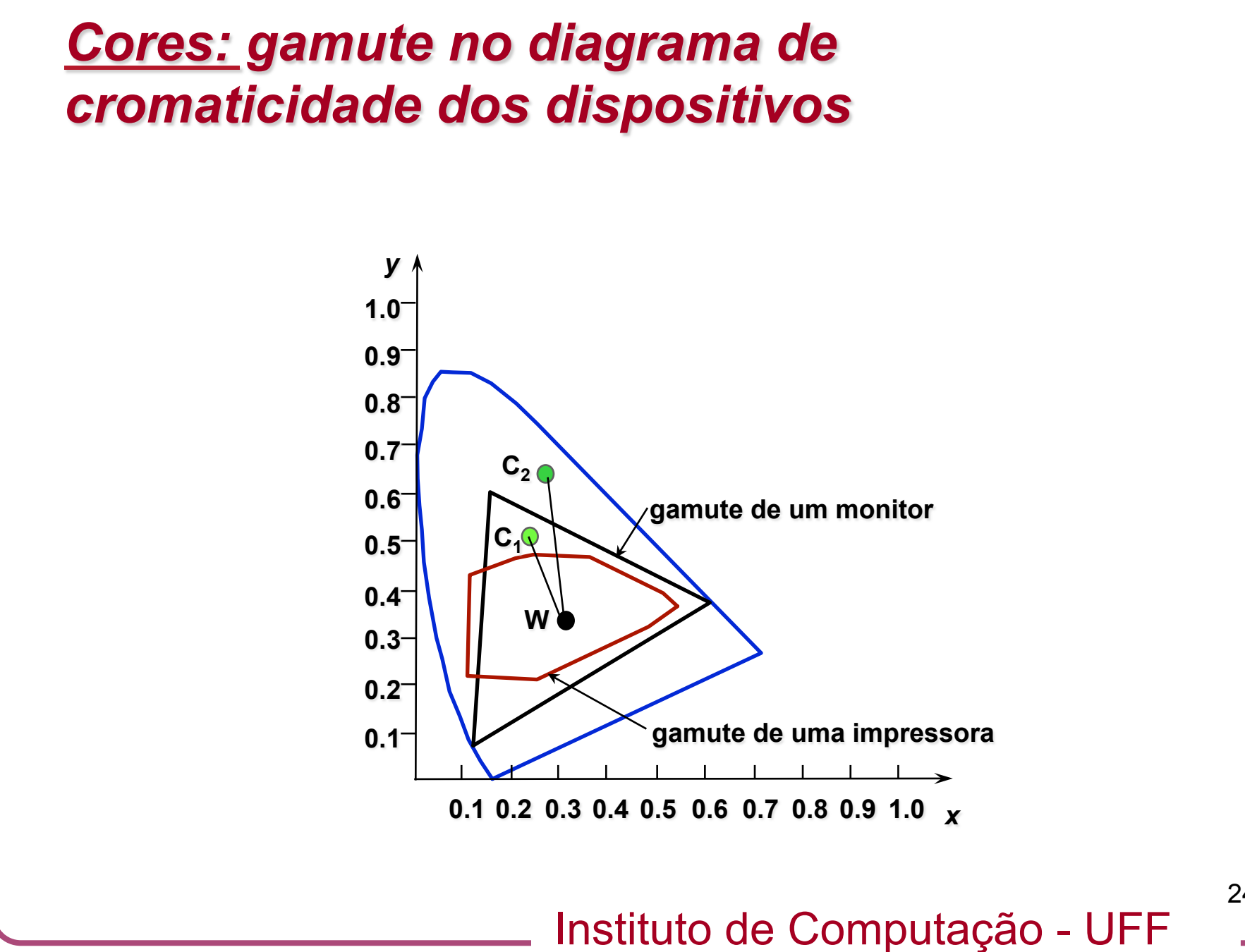

## *Cores: sistemas de interface*

- Permitem uma especificação intuitiva de cores.
- São baseados em uma decomposição crominância-luminância.
- Utilizam o seguinte esquema:
	- 1. Escolha da crominância.
	- 2. Escolha da luminância(brilho).

## *Cores: sistemas de interface*

- Escolha da crominância:
	- Escolha de um ponto no espaço de croma (bidimensional).
		- Primeiro o usuário escolhe a matiz (a cor pura).
		- Depois o usuário escolhe a saturação (nível de mistura da cor pura com o branco).

## *Cores: sistema HSV*

- Sistema criado para a especificação de cores em monitores.
- Introduz um sistema de coordenadas segundo o esquema luminância-crominância no sistema mRGB.
- Descreve uma cor através de 3 parâmetros:
	- Hue(matiz)
	- Saturation(saturação)
	- Value(valor), uma mediada de brilho igual a max{r,g,b}.

#### *Cores: sistema HSV*

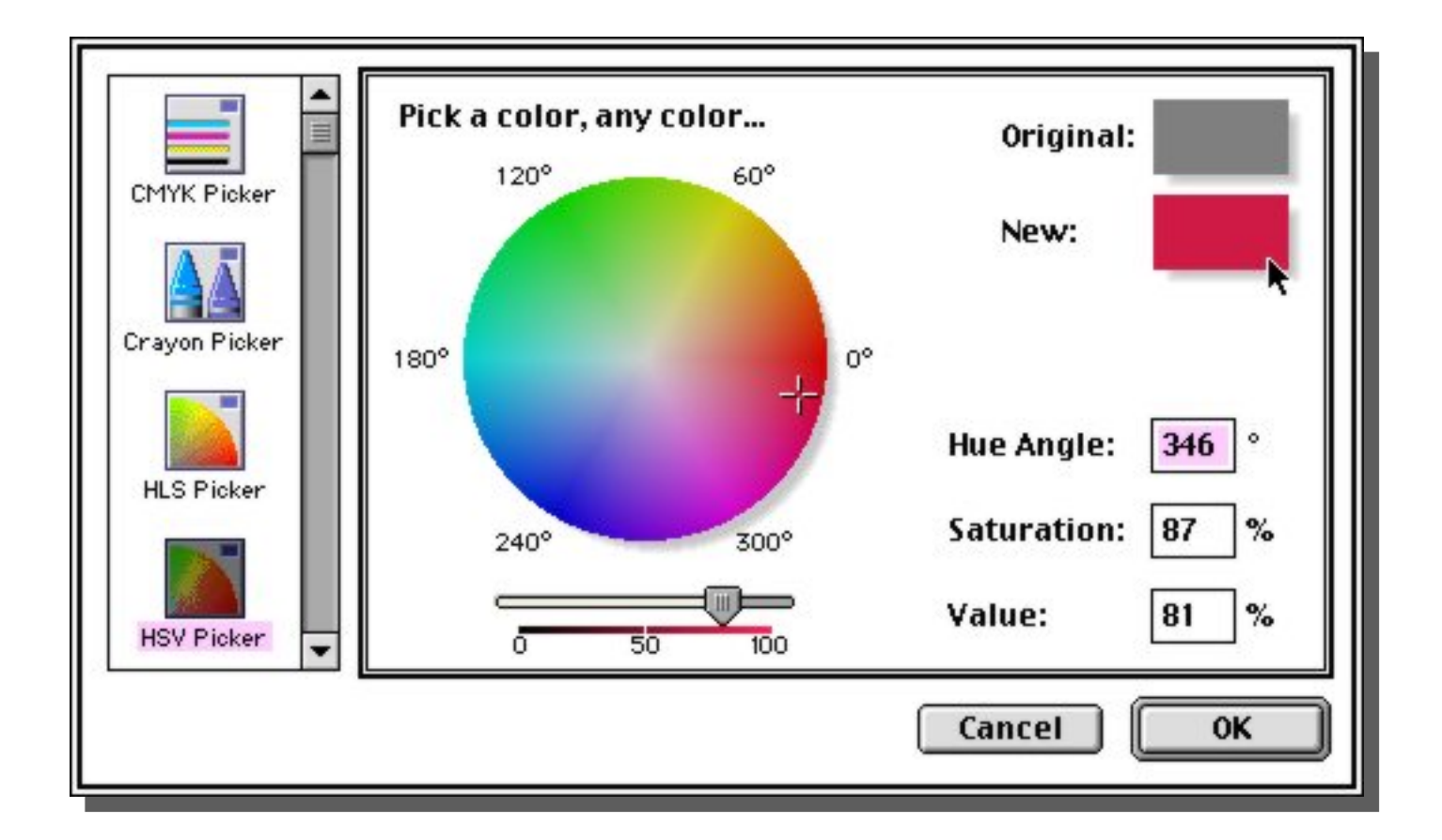

Instituto de Computação - UFF

## **Imagens:** *intuição*

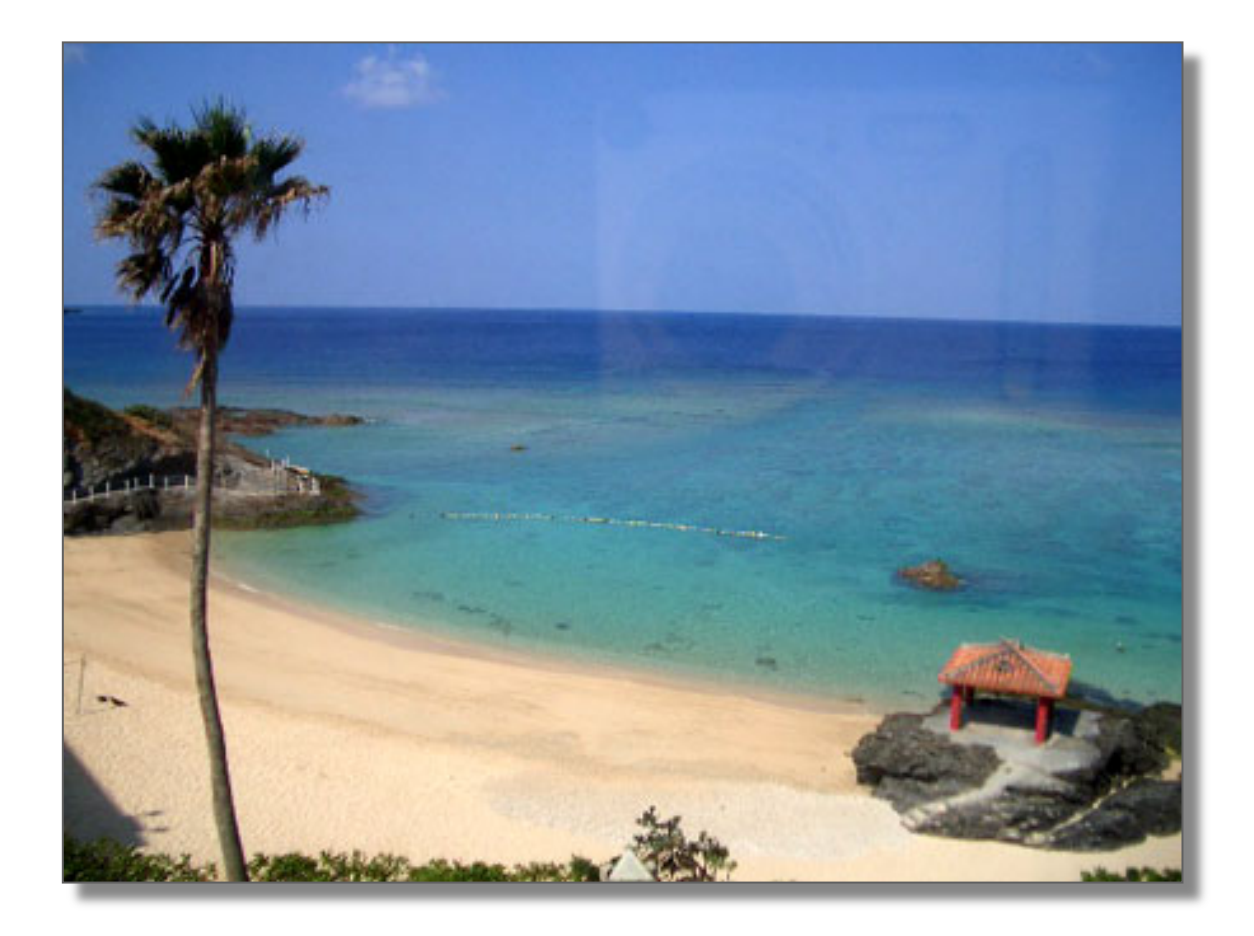

#### Instituto de Computação - UFF

## **Imagens:** *intuição*

- Uma imagem é um sinal que representa a *variação de uma certa grandeza* em um espaço bidimensional.
- Pode ser uma fotografia, a cena formada na nossa retina, um mapa de elevações, etc.

## **Imagens:** *definição*

! Imagem como função:

$$
f: U \subset R^2 \to R^n
$$

 $\bullet$  Quando o contra-domínio é um espaço de cor (normalmente o R ou  $R^3$ ) temos o seguinte:

$$
f: U \subset R^2 \to R \left[ f: U \subset R^2 \to R^3 \right]
$$

Imagem monocromática Imagem colorida

Instituto de Computação - UFF

#### **Imagens:** *imagem monocromática*

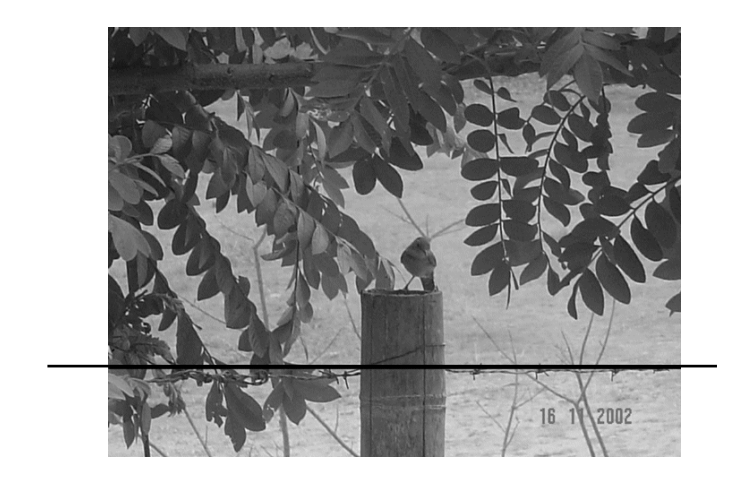

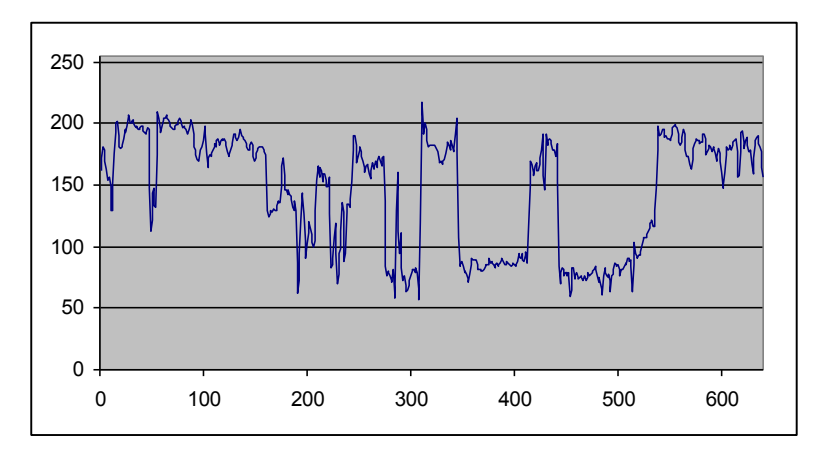

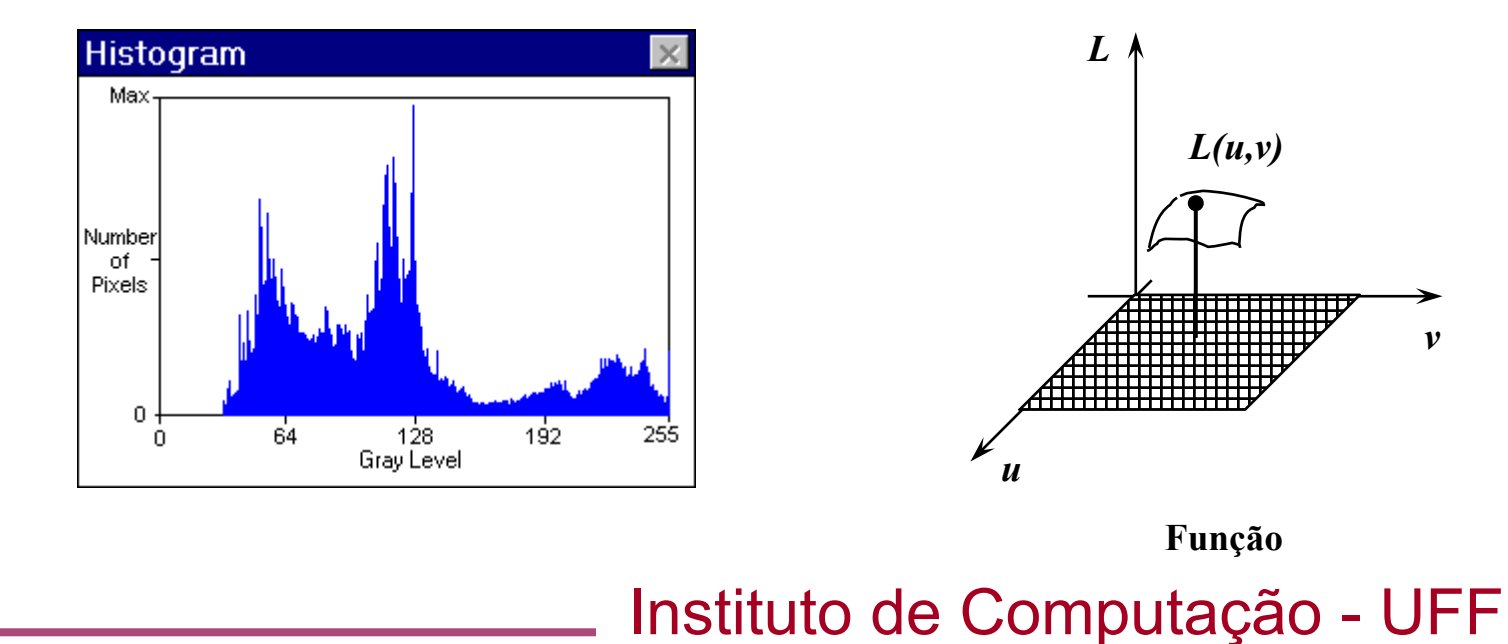

# **Imagens:** *imagem colorida*

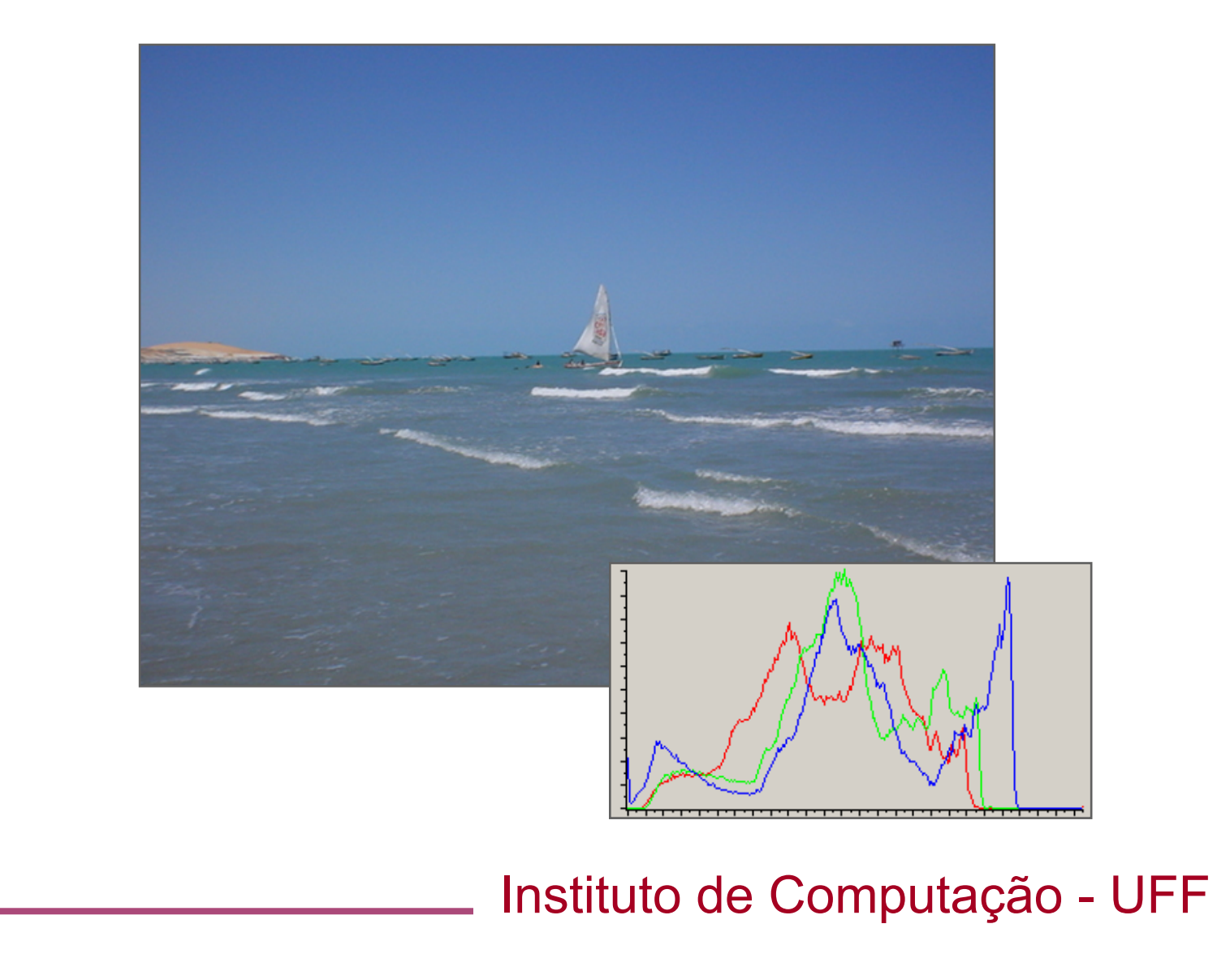

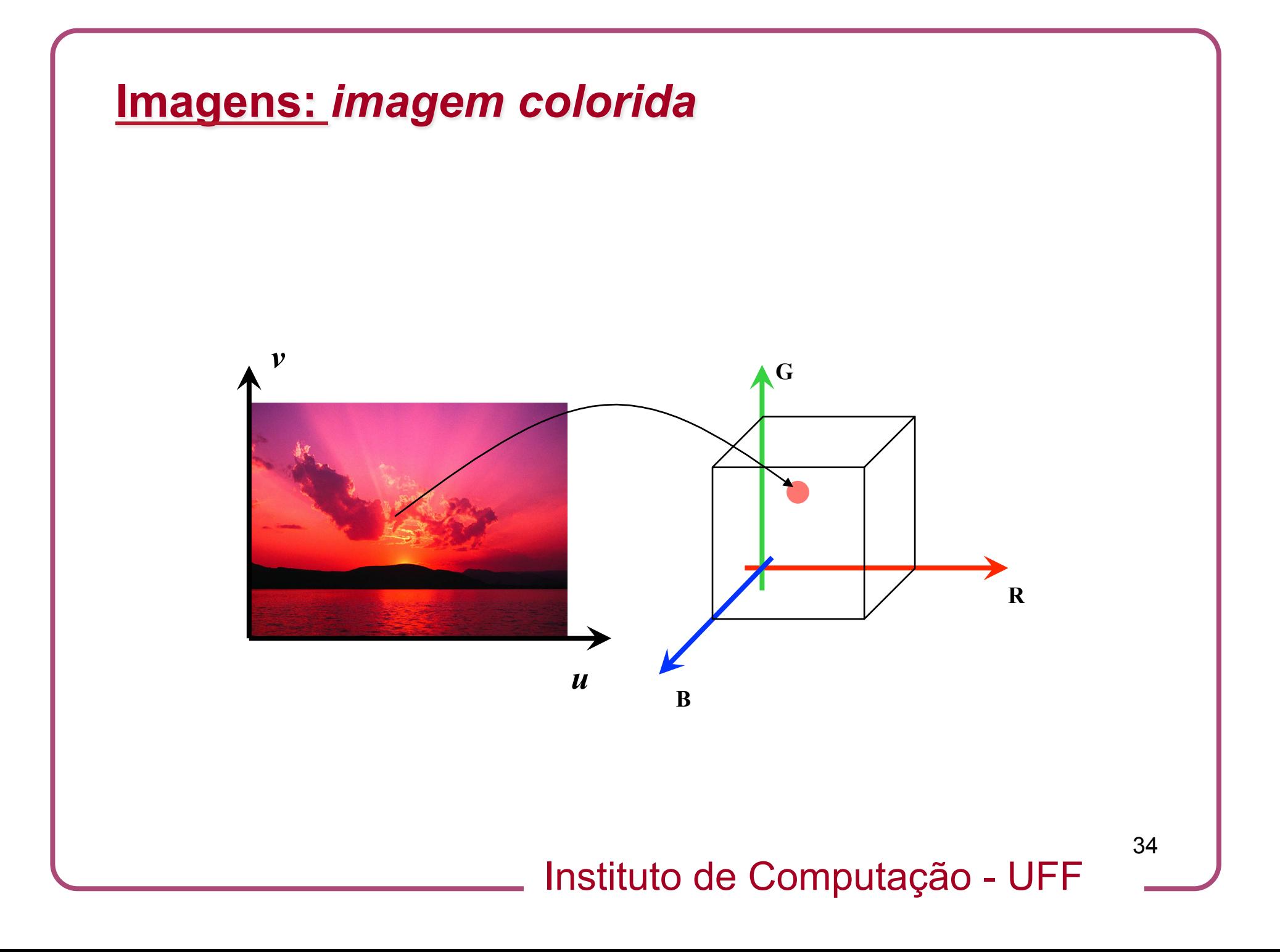

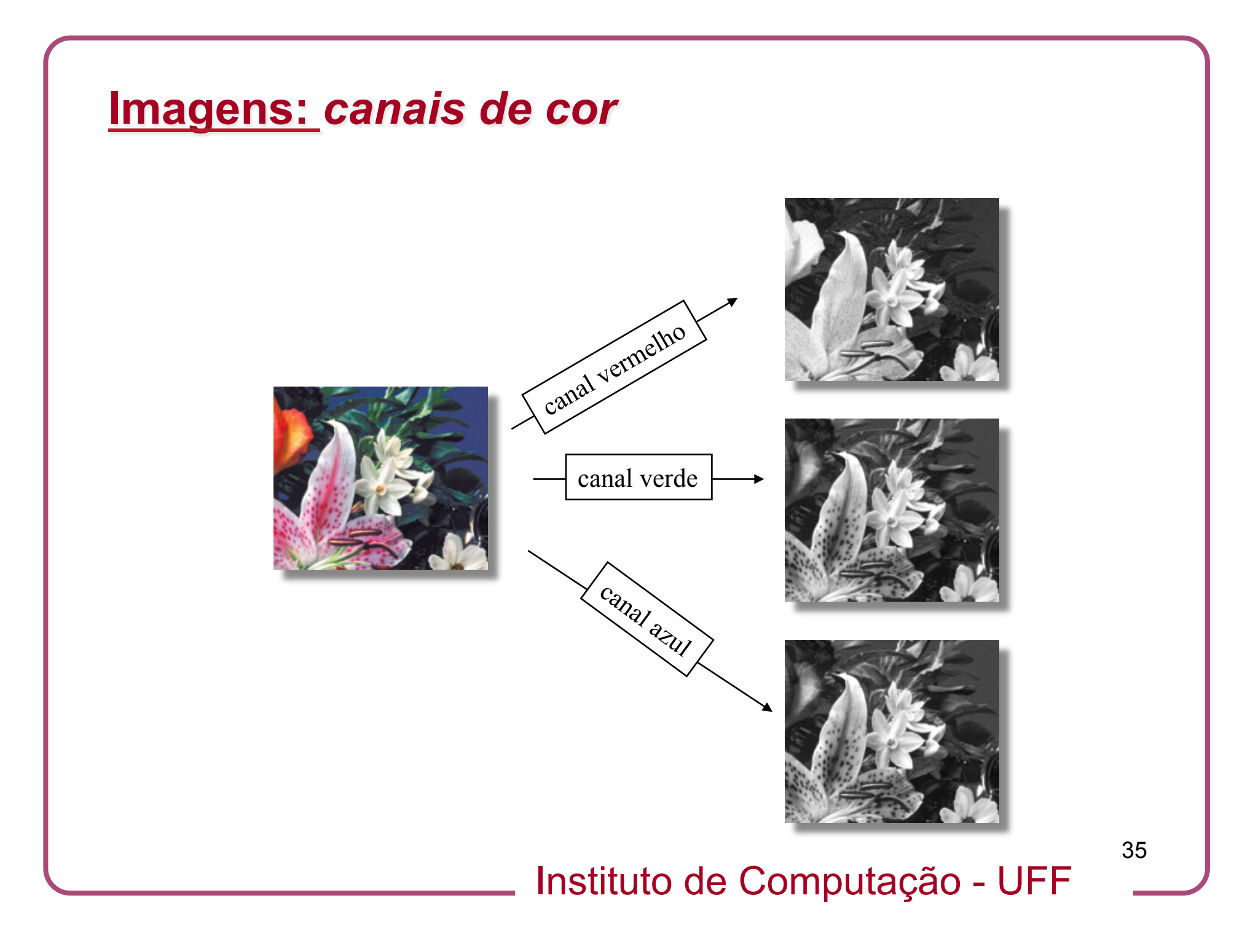

**Imagens:** *representação* 

- Uma imagem precisa ser *representada* em sistemas digitais.
- É necessário considerar os seguintes aspectos:
	- Representação espacial (*discretização*)
		- representação do suporte geométrico U.
	- Representação de cor (*quantização*)
		- discretização do espaço de cor.

## **Imagens:** *representação*

$$
U = [a, b] \times [c, d]
$$
  
\n
$$
\{(x, y) \in R^2; a \le x \le b \le c \le y \le d\}
$$
  
\nSem perda de generalidade  
\npodemos toma a=c=0 e então:  
\n
$$
P_{\Delta} = \{(x_j, y_k) \in R^2\}
$$
  
\n
$$
x_j = j \cdot \Delta x, j = 0, ..., m-1, \Delta x = b/m
$$
  
\n
$$
y_k = k \cdot \Delta y, k = 0, ..., n-1, \Delta x = d/n
$$
  
\n
$$
c_{jk} = [j\Delta x, (j+1)\Delta x] \times [k\Delta y, (k+1)\Delta y]
$$
  
\n
$$
j = 0, ..., m-1 \in k = 0, ..., n-1
$$

Instituto de Computação - UFF

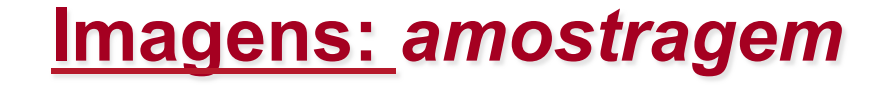

- Amostragem: determinação do valor a ser assumido pela versão discreta de *f* para cada célula *cjk.*
- Tipos de amostragem
	- *Amostragem pontual*.
	- *Amostragem por média*.

#### **Imagens:** *amostragem*

- Na *amostragem pontual* escolhemos um ponto (*xj* ,*yk*) na célula *cjk* e representamos *f* pelo seu valor *f*(*xj* ,*yk*) nesse ponto.
- Na *amostragem por média* representamos a função na célula *cjk* por uma média dos valores de *f,* de acordo com uma função de ponderação (núcleo de amostragem).

$$
\left| f_{jk} = \int h(x, y) f(x, y) dx dy, \text{ onde } \int h(x, y) dx dy = 1 \right|
$$

Instituto de Computação - UFF

**Imagens:** *métodos de amostragem* 

• Amostragem por área:

$$
f_{jk} = \frac{1}{\text{Area } c_{jk}} \int_{c_{jk}} f(x, y) dx dy
$$

• (h é constante na célula e 0 fora dela)

Instituto de Computação - UFF

**Imagens:** *métodos de amostragem* 

• A escolha de um ou outro tipo de amostragem *depende das características da função* a ser representada.

• Intuitivamente, podemos dizer que a amostragem por média é *mais adequada quando f possui grandes variações* na região da célula.

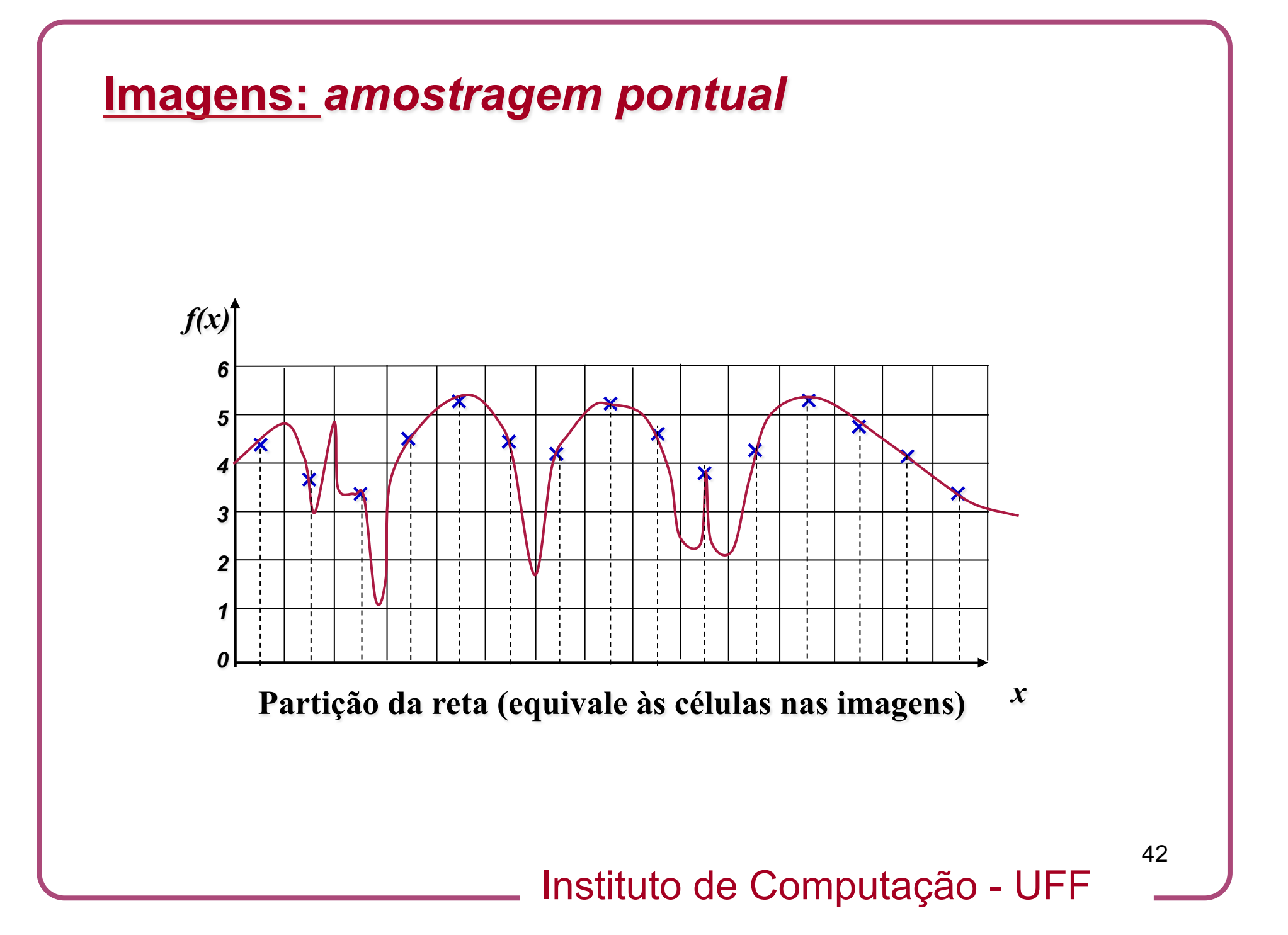

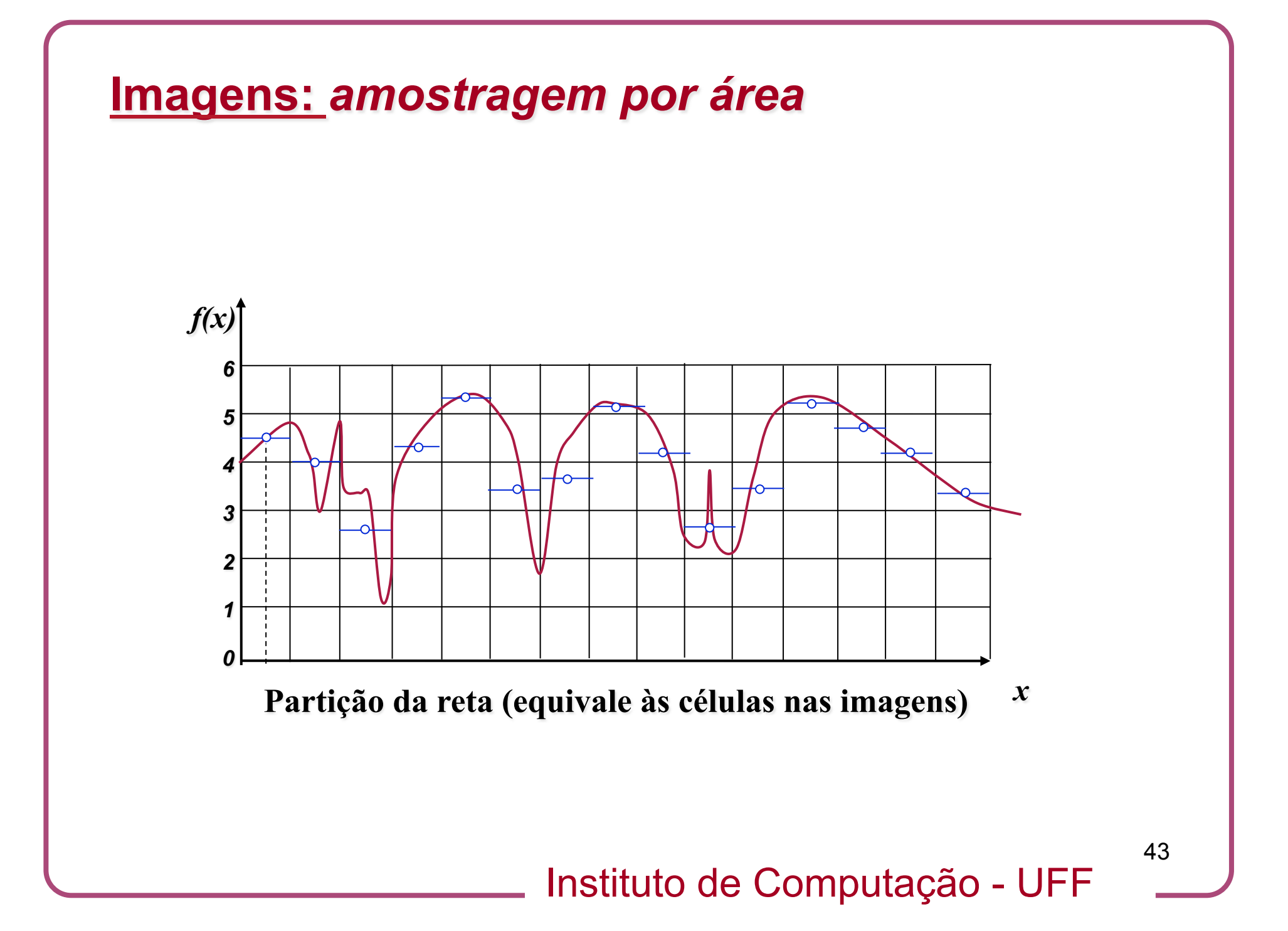

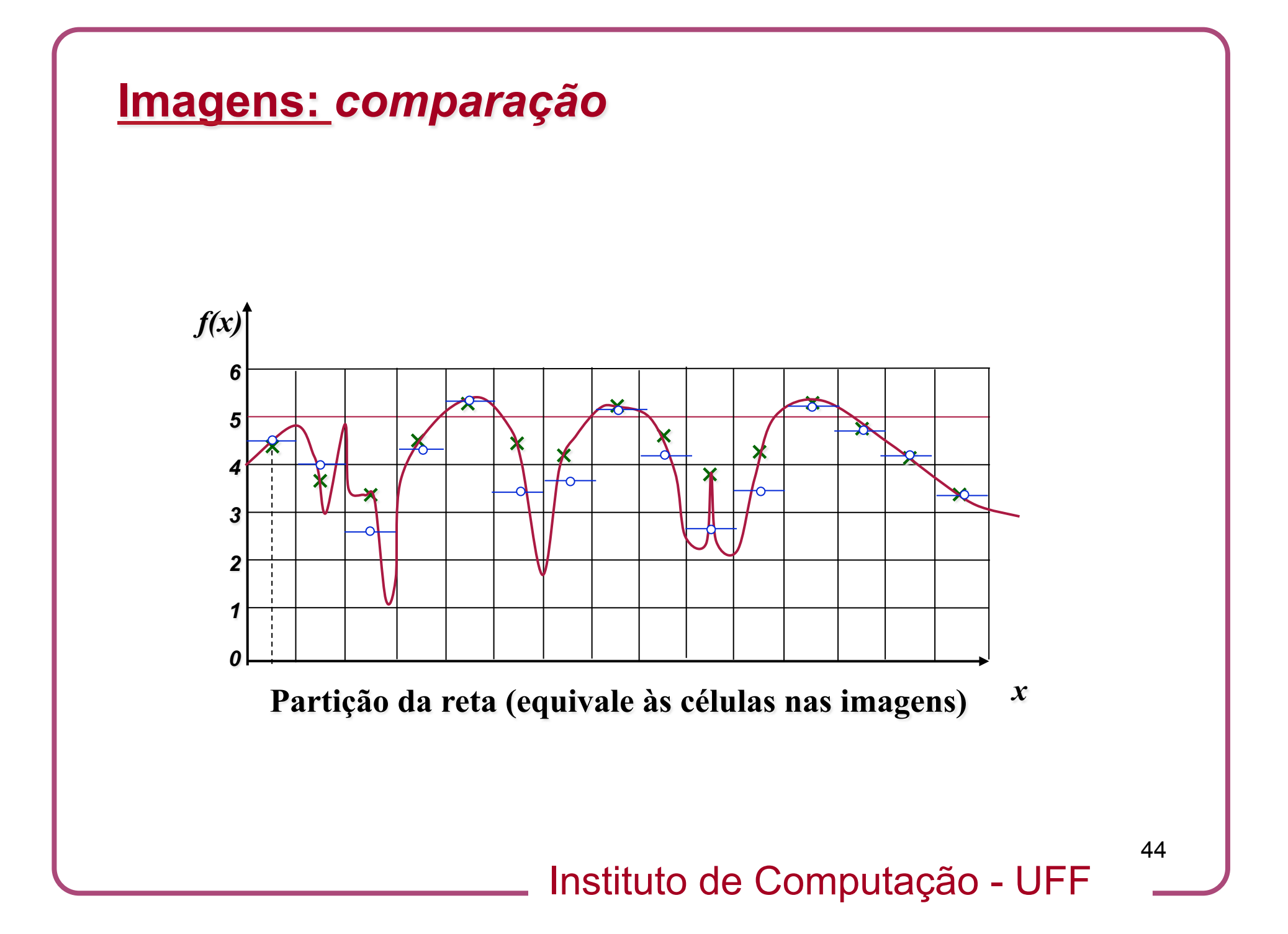

**Imagens:** *Aliasing e limite de Nyquist* 

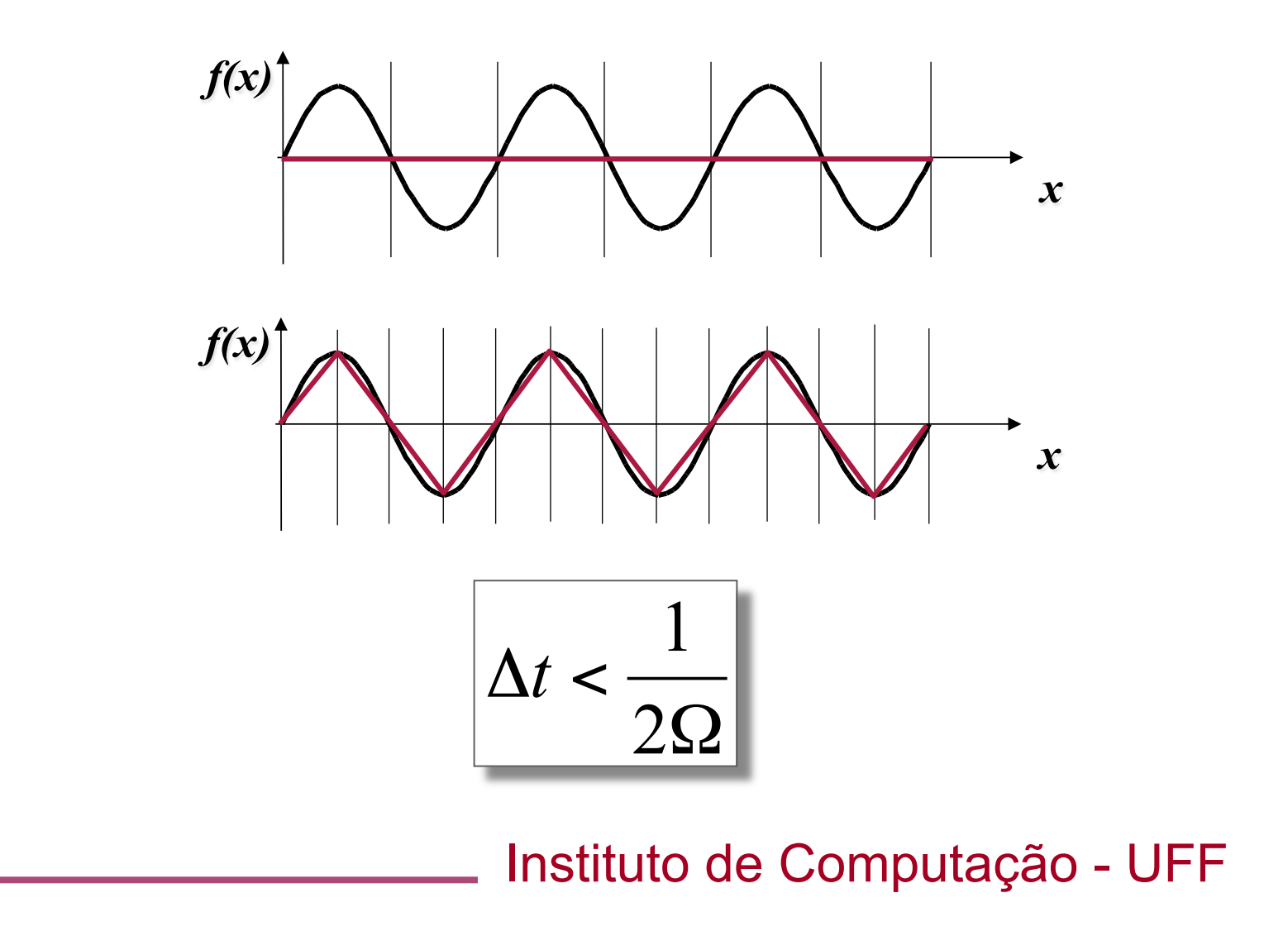

## **Imagens:** *Aliasing e limite de Nyquist*

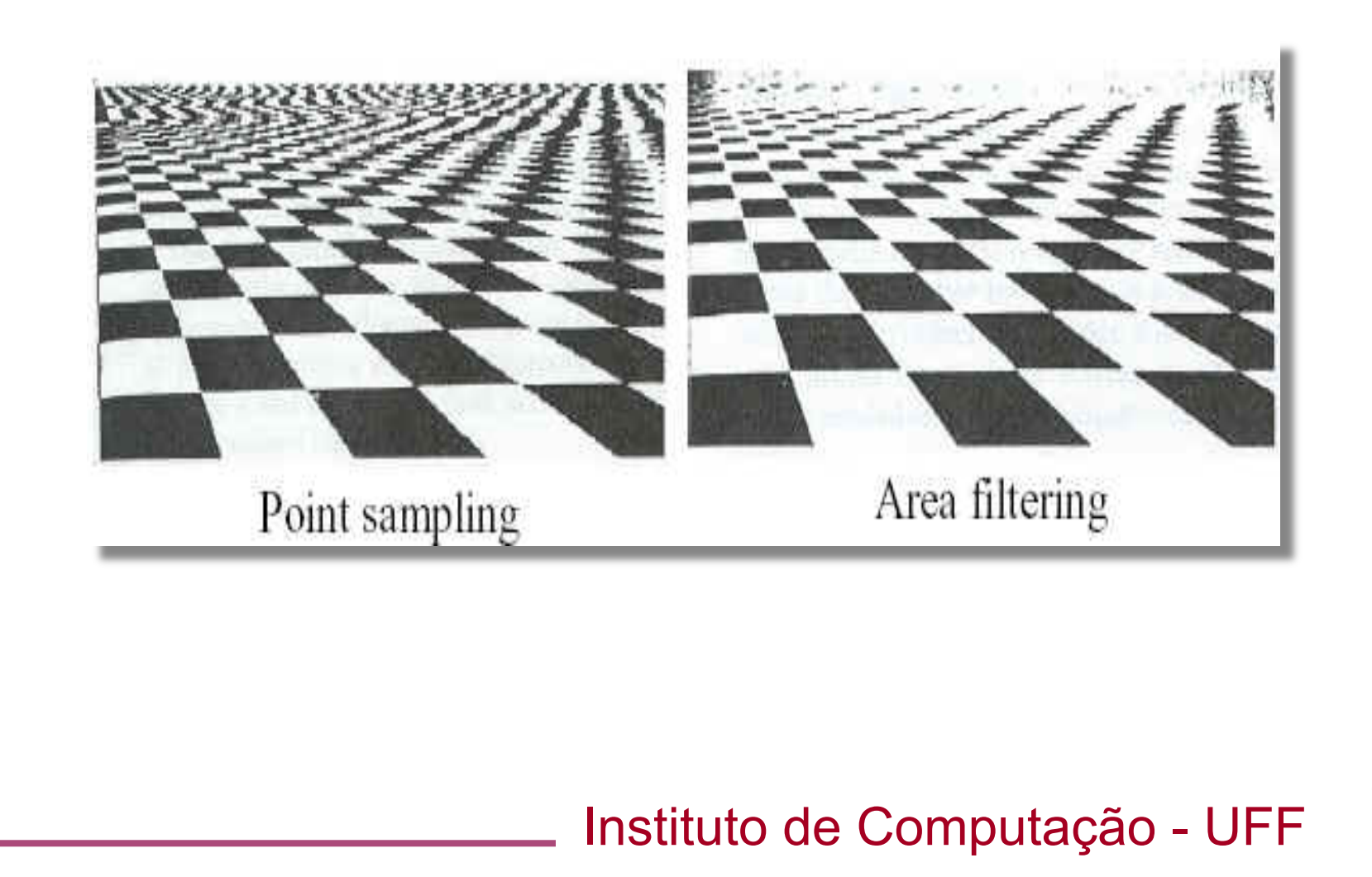

**Imagens:** *representação matricial* 

• A representação final da imagem é uma matriz *A* de ordem *n*×*m*.

• Cada elemento *ajk* da matriz *A representa o valor da função* em cada célula *cjk* (*pixel*).

#### **Imagens:** *representação de cor*

- Os espaços de cor monocromáticos e tricromáticos tomam valores em  $R \in \mathbb{R}^3$  respectivamente.
- Logo, o problema de representação de cor é um *problema de representação de números reais*.
- Normalmente se utiliza aritmética em ponto flutuante (32 ou 64 bits) para representar os valores de uma cor.
- O número de bits utilizados para representar uma cor é denominado *resolução de cor*.